Photoshop 2022 (Version 23.2) [Updated-2022]

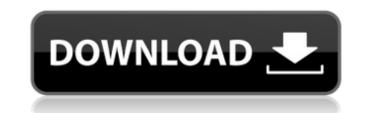

## Photoshop 2022 (Version 23.2) Crack + With License Code Download X64

Starting your Photoshop journey There are two ways to get started in Photoshop: You can start with a trial version of the program and then upgrade to the full version is very limited. You can't import images, edit layers, or make any kind of modifications. Although you can save images, these images are saved as a JPEG format. If you want to edit an image file in other formats, you need to upgrade to the full version of Photoshop. Another way is to purchase the full version of Photoshop. The full version is \$299 for Windows users and \$399 for Mac users. Adobe also offers a student version for \$49 that contains all the tools and options that the full version has.

## Photoshop 2022 (Version 23.2) Crack+ With License Code Free [32|64bit] [March-2022]

Buy the template now with highest rated features Help Features Adobe Photoshop Elements brings the power of Photoshop to a smaller and simpler interface. You will be able to edit, crop, retouch, select, create memes and edit images. Adobe Photoshop Elements comes with all the features available in Photoshop CC. You can import, edit and export images from Photoshop or from other programs. Here are the main features available with Photoshop Elements: Adobe Photoshop Most Photoshop Users know this tool, which is incredibly powerful and allows you to use most of the features available in the professional version. It includes most of the features in Photoshop CC, such as the ability to create new layers, make selections, masks, vector layers, text and paths, paint and animate, blend modes, adjustment layers and filters, to name a few. Adobe Camera Raw (ACR) Adobe Camera Raw is a raw development application of Adobe Photoshop CC. With this tool you can manipulate your raw files with a lot of features of the features of the features of the features of the features of the features of the features of the features of the features of the features of the features of the images. Adobe PixIr This tool allows you to edit images on offline. You can modify the brightness, contrast, exposure, features. Also be Premiere Pro. In fact, Adobe Premiere Pro allows you to edit videos using some of the features of Adobe Photoshop CC. You can add or remove effects, transform effects, transform effects, contrast, create a black and white or sepia images, into a panorama, create HDR images and more. Ad 388ed7b0c7

## Photoshop 2022 (Version 23.2) Serial Number Full Torrent For Windows

The Gradient Tool can be used to add, change, or create various gradients. For example, you can use the Gradient Tool to create dramatic edges, or to create geometric shapes. The Pen Tool is a freehand drawing tool. It allows you to draw with a brush or draw directly onto a shape. The Gradient Tool. The Pen Tool. The Pen Tool. The Paint Bucket allows you to paint out or erase pixels. The Clone Stamp. The Gradient Tool. The Pen Tool. The Paint Bucket. Photoshop has some fine examples for all of these tools. To open a brush, use Photoshop's File menu and select Photoshop Brush. Then, click Open Brush, and Photoshop will open a brush window. You'll also see a preview to the right of the tool window. Also, you can keep the brush settings fixed by clicking the Default button in the upper left? Click the arrow in the upper left? Click the arrow in the upper left? Click the arrow to toggle between the default set of brushes and your own custom brushes. If you don't have many brushes, you can use the Make New Brush button. Brushes core in different types, including Sketch, Pattern, Gradient, Custom Shape, She New, She New, She

# What's New in the Photoshop 2022 (Version 23.2)?

Mesothelin (MSLN) is a cell surface glycoprotein and tumor antigen ([@bib1]; [@bib3]; [@bib7]; [@bib1]; [@bib1]; [@bib5]; [@bib5]; [@bib2]]). The functional significance of msln variants is unknown, but this fact is certainly a matter of concern for future investigations. Various procedures have been used for the characterization of novel msln variants. In one approach, the entire genomic sequence encoding amino acid 24--38 of msln ([Figure 1A](#fig1){ref-type="fig"}) was inserted upstream of the immunoglobulin signal peptide (SP) in the light chain (lambda-lg\), mlg\) and heavy chain (\k-lg\) by overlap extension ([@bib9]; [@bib14]). This strategy resulted in different point mutations in msln; a missense mutation at amino acid 31 (G31R or G to R), and nonsense mutations at amino acid 38 (T38\\* or T to \\*) ([@bib8]; [@bib16]). In another approach, only the 1st extracellular loop (ECL1) was inserted downstream of the SP of mlg\k; this led to a G31D mutation, a non-sense mutation at the second extracellular loop (ECL2; T38A\\*), and a mutation at the transmembrane domain (residues 24--38) (T24I, T25V, I31K, V32M, or S33C) ([@bib20]). In this study, we compared the function of novel msln variants in immunization with the aforementioned mlg\k, and two other fusion

#### System Requirements For Photoshop 2022 (Version 23.2):

The minimum requirements for Dungeon Fighter Online are as follows: Operating System: Windows XP or newer CPU: Dual Core 2GHz Intel RAM: 1GB Minimum graphic card: ATI/AMD Radeon HD 2600/5000/6000 series GPU: NVIDIA/AMD RADEON 9XXX series NVIDIA GeForce 8 series or newer. ATI Radeon HD 5000 or newer. vRAM: 512MB Hard Drive: 250MB free space Additional Requirements: To play Dungeon Fighter Online you will need a

https://taavistea.com/wp-content/uploads/2022/07/Photoshop\_CS6.pdf https://trello.com/c/tAVQ6UNG/54-adobe-photoshop-2021-version-2242 https://buycoffeemugs.com/wp-content/uploads/2022/07/Adobe\_Photoshop\_2022\_Version\_2341.pdf https://wakelet.com/wake/yHavS-7JO2f5bDJbl6BkA https://marijuanabeginner.com/wp-content/uploads/2022/07/Photoshop\_2021\_Version\_2242.pdf http://causimous.yolasite.com/resources/Adobe-Photoshop-2021-Version-224-crack-exe-file--Download-Latest-2022.pdf https://thenlpc.site/wp-content/uploads/2022/07/Adobe\_Photoshop\_2022\_Version\_2302.pdf https://dwfind.org/wp-content/uploads/2022/07/idabgeo.pdf https://softtiridesrofa.wixsite.com/cosynparkma/post/photoshop-2022-version-23-1-license-keygen-pc-windows-final-2022 https://soltchidesrola.wksite.com/cosynparkma/post/photoshop-2022-version-23-1-license-keygen-pc-windows-inhal-2022 https://trello.com/c/yGabB3GI/66-photoshop-2022-version-231-crack-file-only-april-2022 http://fettheadmi.yolasite.com/resources/Adobe-Photoshop-CC-2015-Version-16-Hacked--License-Key-Full-Download-Updated2022.pdf https://kidswheelsllc.com/wp-content/uploads/2022/07/Photoshop\_2021-1.pdf https://messengersofgaia.net/wp-content/uploads/2022/07/delyac.pdf https://www.maisonzw.com/wp-content/uploads/2022/07/Adobe\_Photoshop\_2021\_Version\_2243\_Full\_Version\_Free.pdf https://thecybersecurityplace.com/wp-content/uploads/2022/07/lysgian.pdf https://wakelet.com/wake/w5DCwSUV8qyLiMtaK4r16 https://trello.com/c/mYAfTmfb/52-photoshop-2021-version-224-pc-windows https://parisine.com/wp-content/uploads/2022/07/Adobe\_Photoshop\_2021\_Version\_2211\_Product\_Key\_And\_Xforce\_Keygen\_\_\_2022.pdf https://ryhinmobiliaria.co/wp-content/uploads/2022/07/Adobe Photoshop 2022 version 23-1.pdf https://dornwell.pl/wp-content/uploads/2022/07/haronad.pdf https://wakelet.com/wake/CzSROdcI5dEMQkQC00G5v http://www.vecchiosaggio.it/wp-content/uploads/2022/07/gookad.pdf https://icomcrowd.com/wp-content/uploads/2022/07/Photoshop\_2021\_Version\_225-2.pdf https://www.weddinghk.hk/wp-content/uploads/2022/07/makajayd-1.pdf https://theramedkids.com/wp-content/uploads/2022/07/Photoshop\_CC\_2015.pdf https://wakelet.com/wake/pty0Bsgj55IISOHAa5KRp http://www.vxc.pl/wp-content/uploads/2022/07/Adobe\_Photoshop\_2021\_Version\_2231.pdf https://www.francescopanasci.it/wp-content/uploads/2022/07/Photoshop\_2021\_Version\_2211\_Crack\_Keygen\_\_\_Free\_Download\_For\_Windows\_2022.pdf http://dealstoheal.com/wp-content/uploads/2022/07/elekai.pdf https://ifacoa.org/wp-content/uploads/2022/07/Adobe\_Photoshop.pdf